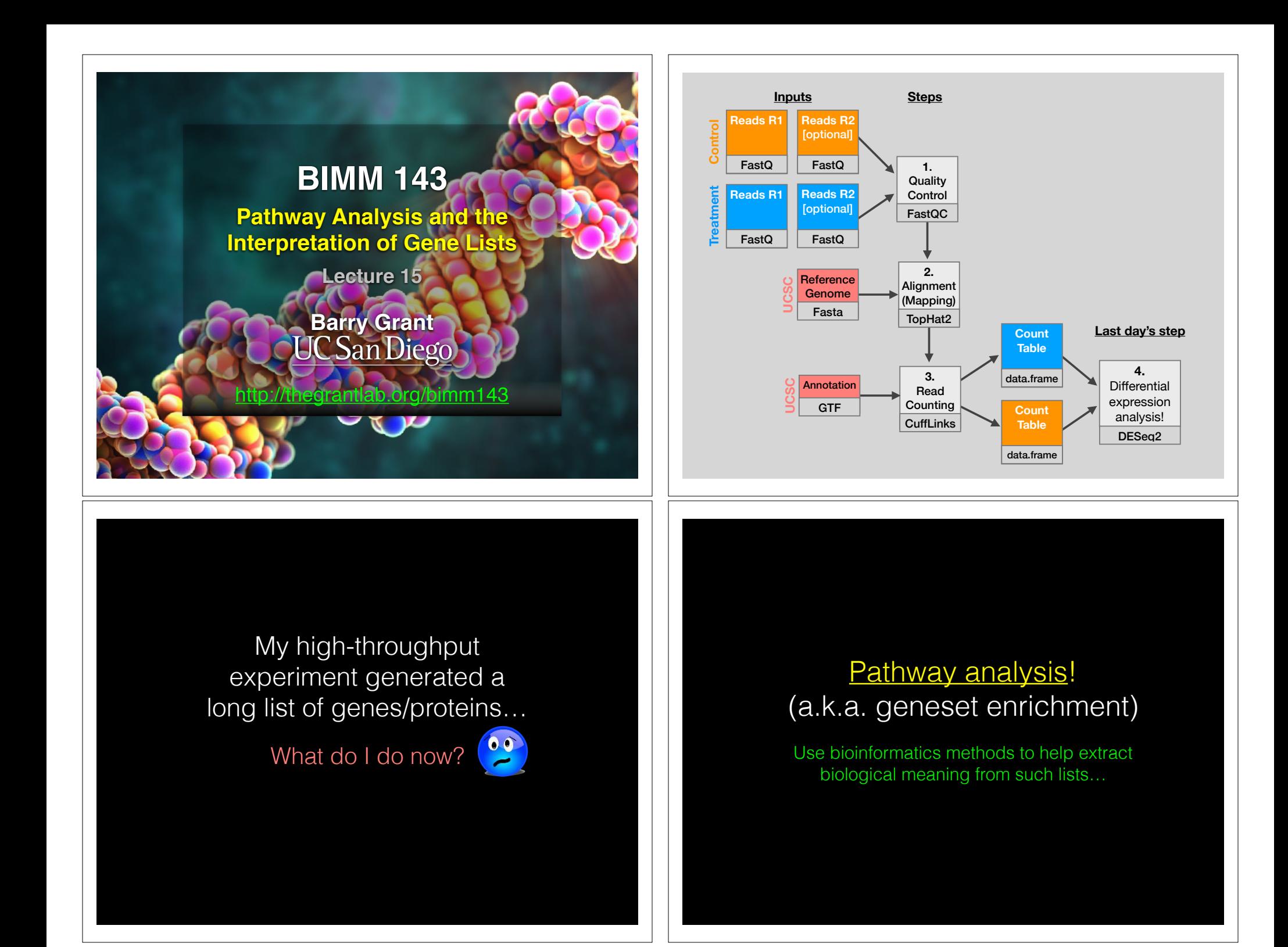

## Pathway analysis (a.k.a. geneset enrichment) **Principle**

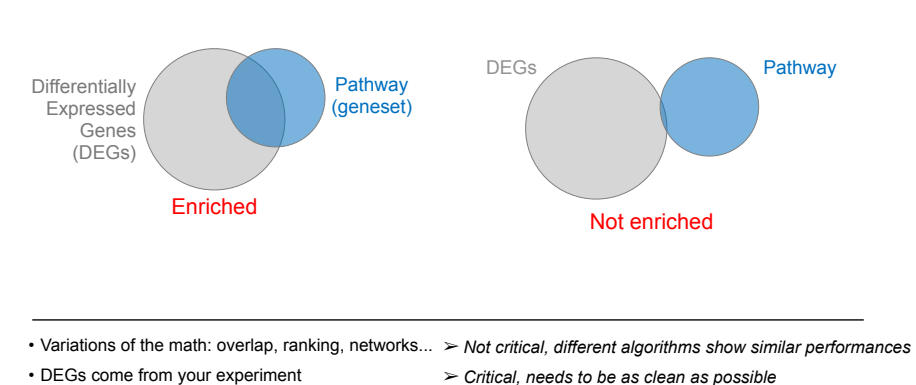

• DEGs come from your experiment

• Pathway genes ("geneset") come from annotations  $\triangleright$  *Important, but typically not a competitive advantage* 

228018<br>226 ENSG00000090339 W 226 ENSG00000010030/<br>207 ENSG0000013383 207 ENSG000001 3383<br>225 ENSG000001 51513 225 ENSG00002 51513 2211 ENSG00000 3613<br>1553 ENSG00000 7124 1553 ENSG00000 7124<br>2184 ENSG00000 757 2184 ENSG00000 757<br>2049 ENSG00000 92370 2049 ENSG00000 92370

3383 51513 |  $3613$  $7124$ 757 **Fast**  $92370<sub>58</sub>$  $79646$   $8070$ <br>56892  $15$ 56892 7315<br>124540 <sup>8839</sup>  $\frac{124540}{253982}$   $\frac{1242}{412}$  $\begin{array}{c} 253982 \\ 140688 \end{array}$  $\begin{array}{c} 412 \\ 069 \end{array}$  $\begin{array}{|c|c|c|c|}\n 140688 & 83 \\
\hline\n & 83\n \end{array}$  $\begin{matrix} 10457 \\ 9518 \end{matrix}$   $\begin{matrix} 83 \\ 01 \end{matrix}$ 9518  $\begin{array}{r} \sqrt{9518} \\ 2013 \\ \sqrt{2013} \\ \sqrt{950} \\ \sqrt{2050} \\ \sqrt{201} \\ \sqrt{201} \\ \sqrt{201} \\ \sqrt{201} \\ \sqrt{201} \\ \sqrt{201} \\ \sqrt{201} \\ \sqrt{201} \\ \sqrt{201} \\ \sqrt{201} \\ \sqrt{201} \\ \sqrt{201} \\ \sqrt{201} \\ \sqrt{201} \\ \sqrt{201} \\ \sqrt{201} \\ \sqrt{201} \\ \sqrt{201} \\ \sqrt{201} \\ \sqrt{201} \\ \sqrt{201} \\ \sqrt{2$ 4050 |  $ENSGO/N 4050$ <br>ENSG $N P 033666$  $-002332$ W03F8.6

C20orf58 NP\_000192<br>MP\_000192  $\frac{M}{1057219}$  $\frac{055029}{055029}$  $\begin{bmatrix} 0 & 0 & 0 & 0 & 0 \\ 0 & 0 & 0 & 0 & 0 \\ 0 & 0 & 0 & 0 & 0 \\ 0 & 0 & 0 & 0 & 0 \\ 0 & 0 & 0 & 0 & 0 \\ 0 & 0 & 0 & 0 & 0 \\ 0 & 0 & 0 & 0 & 0 \\ 0 & 0 & 0 & 0 & 0 \\ 0 & 0 & 0 & 0 & 0 \\ 0 & 0 & 0 & 0 & 0 \\ 0 & 0 & 0 & 0 & 0 \\ 0 & 0 & 0 & 0 & 0 \\ 0 & 0 & 0 & 0 & 0 \\ 0 & 0 & 0 & 0 & 0 \\ 0 &$ 

5  $\rho_1$ 

PANK3 EMP2 NP\_001032249 NP\_078870  $\sqrt{11}$  $orf112$  $orf58$ **VMB** PA<sub>2</sub> hEM50B MP<sub>2</sub> **ISI2** C20orf58 C8orf4 ETV7 LTB ICAM1

 $106125$  $^{99495}$ 

23091 ENSG0000 56892 22801 ENSG0000 124540

ENSG000

225181 ENSG000 10457 225079 ENS<sup>GOOT</sup> 9518 243010 ENSGO 2013<br>230668 ENSGO 14050

ENSG0000 140688 P69 ENSG0000140688 P69

ENSGOV 233666<br>ENSGO00002332

# Starting point for pathway analysis: **Your gene list**

- You have a list of genes/proteins of interest
- You have quantitative data for each gene/protein

23095<br>22801

20312 225182

 $218541$  ENSGO 224225\_ENSQW<br>207339\_ENSG0t 207339  $202637$  s at

- Fold change
- p-value
- Spectral counts
- Presence/absence

# Pathway analysis (a.k.a. geneset enrichment) **Limitations** • **Post-transcriptional regulation** is neglected

- **Directionality** is hard to capture sensibly • e.g. IκBα/NF-κB
- **Tissue-specific** variations of pathways are not annotated • e.g. NF-κB regulates metabolism, not inflammation, in adipocytes
- **Size bias**: stats are influenced by the size of the pathway
- **Geneset annotation bias**: can only discover what is already known
- **Non-model organisms**: no high-quality genesets available
- Many pathways/receptors **converge** to few regulators
	- e.g. tens of innate immune receptors activate 4 TFs: NF-kB, AP-1, IRF3/7, NFAT

# Translating between identifiers

- Many different identifiers exist for genes and proteins, e.g. UniProt, Entrez, etc.
- Sometimes you have to translate one set of ids into another
	- A program might only accept certain types of ids
	- You might have a list of genes with one type of id and info for genes with another type of id

#### Translating between identifiers

- Many different identifiers exist for genes and proteins, e.g. UniProt, Entrez, etc.
- Sometimes you have to translate one set of ids into another
	- A program might only accept certain types of ids
	- You might have a list of genes with one type of id and info for genes with another type of id
- **• Various web sites translate ids ->** *best for small lists*
	- **• UniProt < www.uniprot.org>; IDConverter < idconverter.bioinfo.cnio.es >**

Translating between identifiers: UniProt < www.uniprot.org >

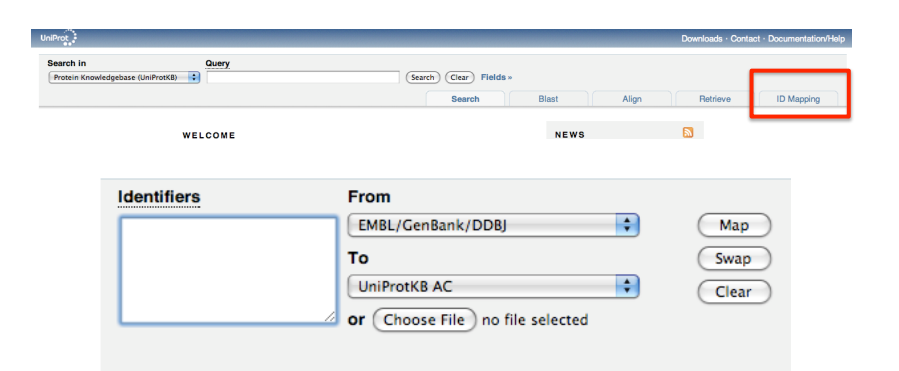

#### Translating between identifiers

- Many different identifiers exist for genes and proteins, e.g. UniProt, Entrez, etc.
- Sometimes you have to translate one set of ids into another
	- A program might only accept certain types of ids
	- You might have a list of genes with one type of id and info for genes with another type of id
- Various web sites translate ids -> *best for small lists*
	- UniProt < www.uniprot.org>; IDConverter < idconverter.bioinfo.cnio.es >
- **• VLOOKUP in Excel** *good if you are an excel whizz I am not!*
	- **• Download flat file from Entrez, Uniprot, etc; Open in Excel; Find columns that correspond to the 2 IDs you want to convert between; Sort by ID; Use vlookup to translate your list**

# Translating between identifiers: **Excel VLOOKUP**

VLOOKUP(lookup\_value, table\_array, col\_index\_num)

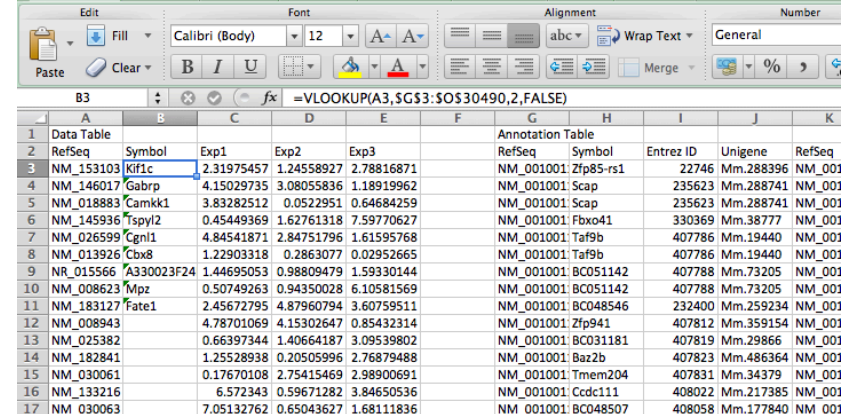

#### Translating between identifiers

- Many different identifiers exist for genes and proteins, e.g. UniProt, Entrez, etc.
- Sometimes you have to translate one set of ids into another
	- A program might only accept certain types of ids
	- You might have a list of genes with one type of id and info for genes with another type of id
- Various web sites translate ids -> *best for small lists*
	- UniProt < www.uniprot.org >; IDConverter < idconverter.bioinfo.cnio.es >
- VLOOKUP in Excel -> *good if you are an excel whizz I am not!* 
	- Download flat file from Entrez, Uniprot, etc; Open in Excel; Find columns that correspond to the 2 ids you want to convert between; Use vlookup to translate your list
- **•** Use the **merge()** or **mapIDs()** functions in **R** fast, *versatile* & reproducible!
	- Also **clusterProfiler::bitr()** function and many others… [Link to clusterProfiler vignette]

#### What functional set databases do you want?

- Commonly used
	- **• Gene Ontology (GO)**
	- **• KEGG Pathways** (mostly metabolic)
	- **• GeneGO MetaBase**
	- **• Ingenuity Pathway Analysis (IPA)**
	- **• MSigDB** (gene sets based on chromosomal position, cis-regulatory motifs, GO terms, etc)
- Many others...
	- Enzyme Classification, Pfam families
	- Open Biomedical Ontologies (OBO, www.obofoundry.org)

#### **GO database** < www.geneontology.org >

- **• What function does HSF1 perform?** 
	- *• response to heat; sequence-specific DNA binding; transcription; etc*
- **Ontology** => a structured and controlled vocabulary that allows us to annotate gene products consistently, interpret the relationships among annotations, and can easily be *handled by a computer*
- GO database consists of 3 ontologies that describe gene products in terms of their associated **biological processes**, **cellular components** and **molecular functions**

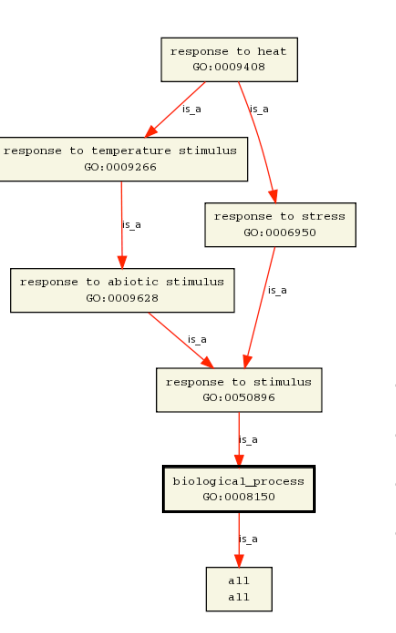

- Terms are nodes
- Relationships are edges
- Parent terms are more general
- Terms can have multiple parents

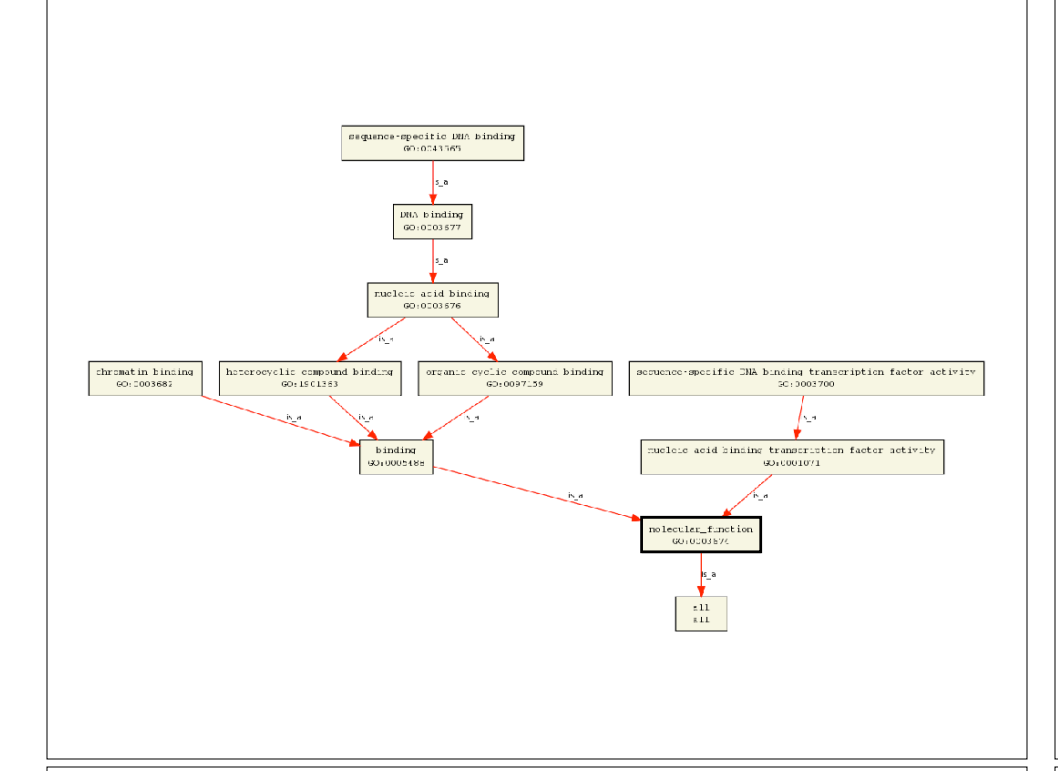

## GO Annotations

- GO is not a database of genes/proteins or sequences
- Gene products get annotated with GO terms by organism specific databases, such as Flybase, Wormbase, MGI, ZFIN, UniProt, etc
- Annotations are available through AmiGO < amigo.geneontology.org >

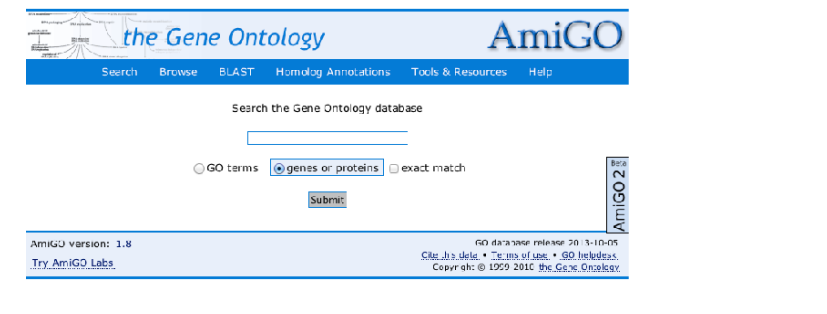

#### GO evidence codes

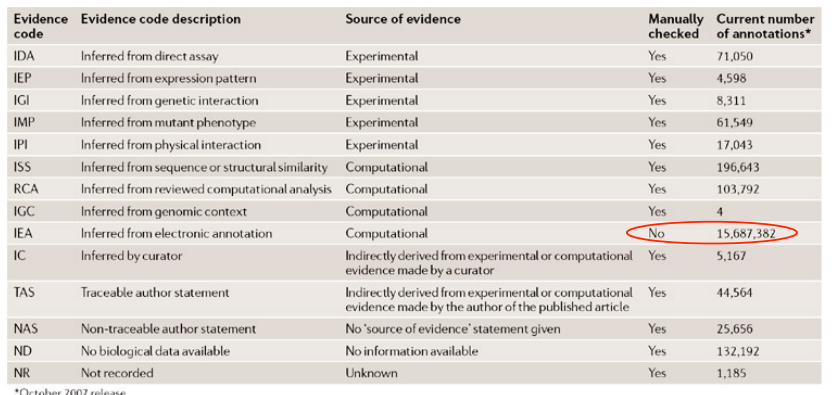

**Use and misuse of the gene ontology annotations** Seung Yon Rhee, Valerie Wood, Kara Dolinski & Sorin Draghici

*Nature Reviews Genetics* **9**, 509-515 (2008)

# **DAVID** at NIAID < david.abcc.ncifcrf.gov >

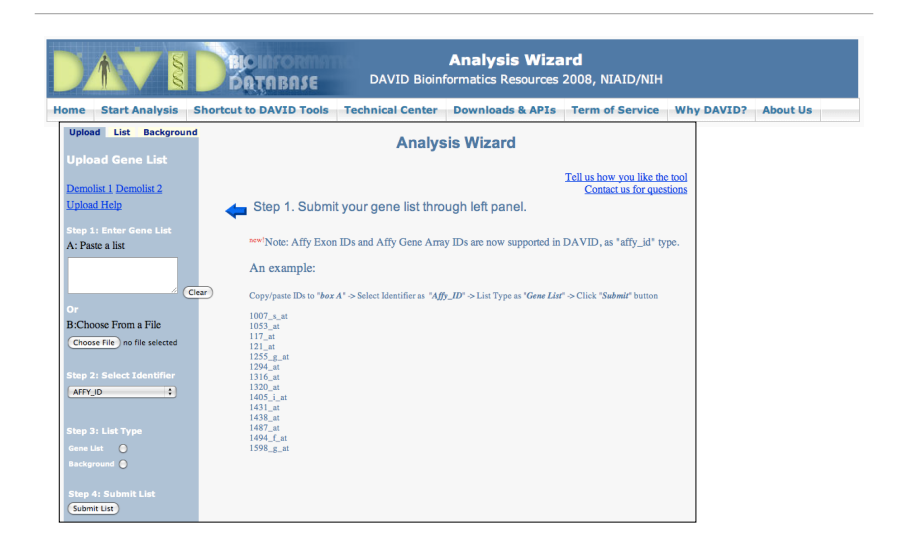

#### DAVID

#### • Notice that you can pick a *Background* (Universe)

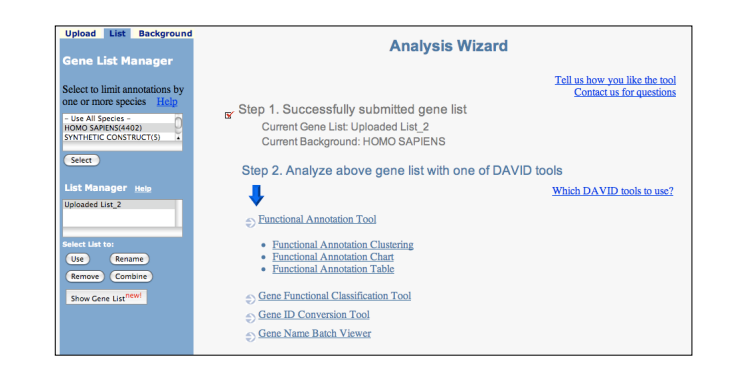

#### DAVID

#### *• Functional Annotation Tool*

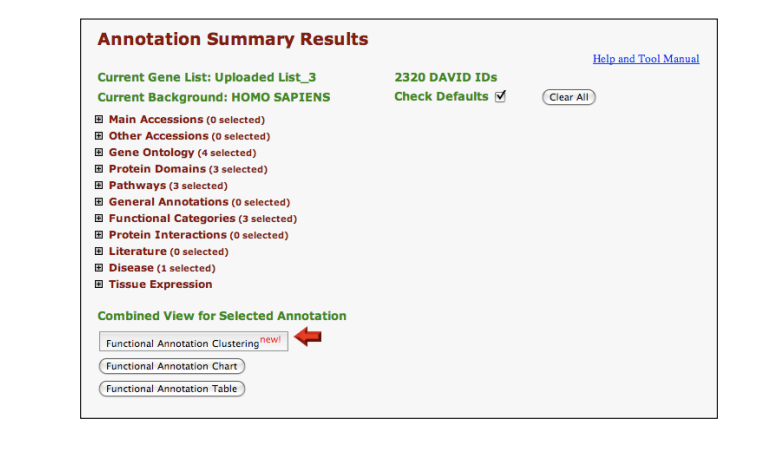

#### DAVID

#### • Specify functional sets

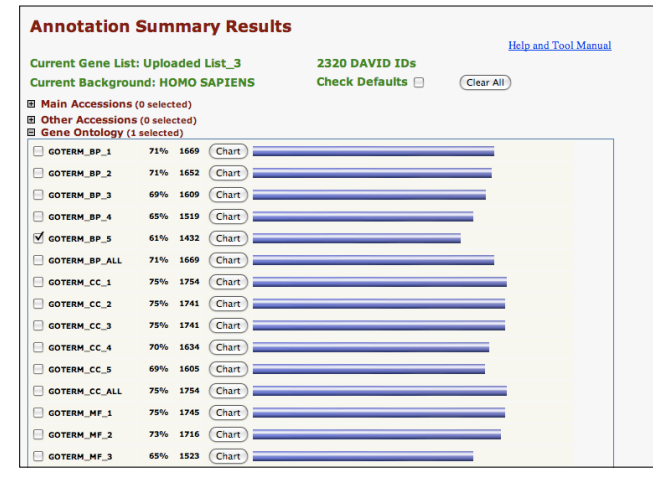

#### DAVID

• Let's look at the *Functional Annotation Chart*

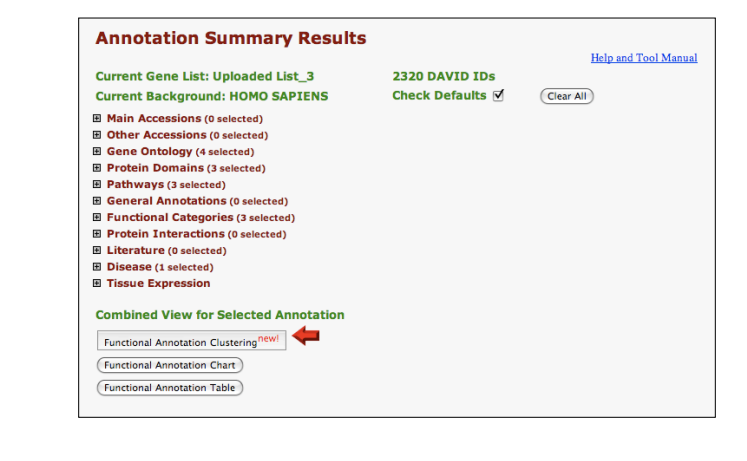

#### DAVID

#### • *Functional Annotation Chart*

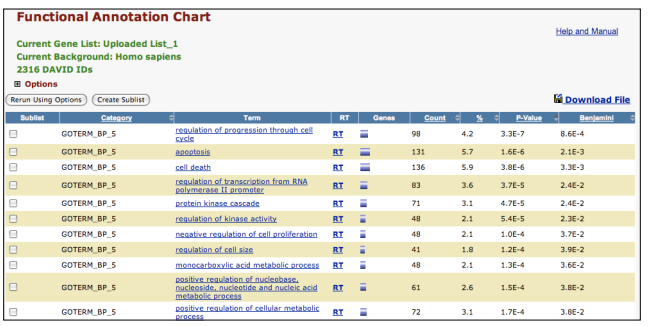

**Systematic and integrative analysis of large gene lists using DAVID bioinformatics resources**  Da Wei Huang, Brad T Sherman & Richard A Lempicki *Nature Protocols* **4**, *44 - 57 (2009)*

#### **GSEA** < www.broadinstitute.org/gsea >

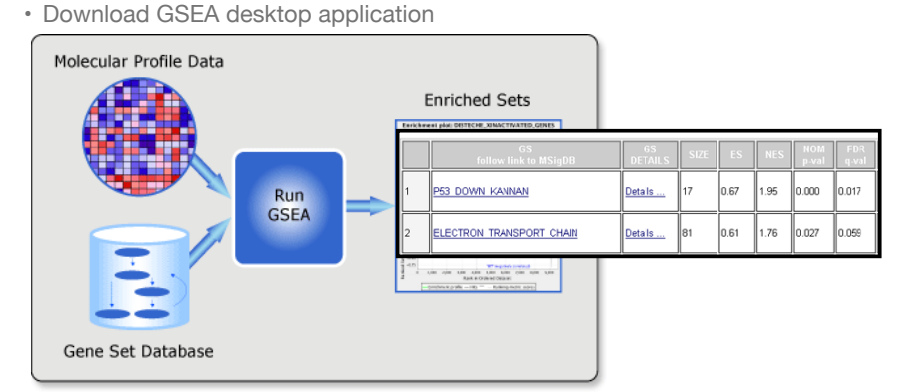

• Excellent tutorial, user's guide and example datasets to work through

**Gene set enrichment analysis: A knowledge-based approach for interpreting genome-wide expression profiles**  Aravind Subramanian, Pablo Tamayo, Vamsi K. Mootha, Sayan Mukherjee, Benjamin L. Ebert, Michael A. Gillette, ... *PNAS 102, 15545-15550 (2005)*

#### Overlapping functional sets

- Many functional sets overlap, in particular those from databases that are hierarchical in nature (e.g. GO)
- Hierarchy enables:
	- Annotation flexibility (e.g. allow different degrees of annotation completeness based on what is known)
	- Computational methods to "understand" function relationships (e.g. ATPase function is a subset of enzyme function)
- Unfortunately, this also makes functional profiling trickier

# **GOEast** < omicslab.genetics.ac.cn/GOEAST >

• Graphical view of enriched GO terms and their relationships

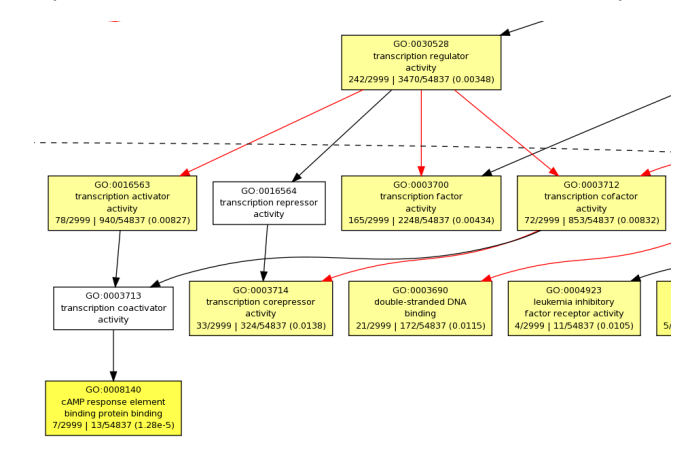

#### GO SLIMs

- Cut-down versions of the GO ontologies containing a subset of the terms in the whole GO
- GO FAT (DAVID):
	- filters out very broad GO terms based on a measured specificity of each term

## DAVID Functional Annotation Clustering

• Based on shared genes between functional sets

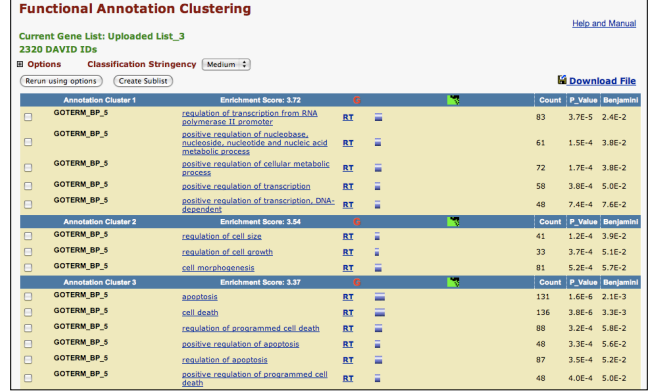

#### Want more?

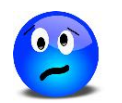

- **GeneGO** < portal.genego.com >
	- MD/PhD curated annotations, great for certain domains (eg, Cystic Fibrosis)
	- Nice network analysis tools
	- Email us for access
- **Oncomine** < www.oncomine.org >
	- Extensive cancer related expression datasets
	- Nice concept analysis tools
	- Research edition is free for academics, Premium edition \$\$\$
- **Lots of other Bioconductor packages in this area!**

# Hands-on time!

**Do it Yourself!**

https://bioboot.github.io/bimm143\_W18/lectures/#15

#### Advice: Figure out "**What do I want to do with my list?"**

- Organize/summarize data for presentation or manuscript
	- DAVID: GO\_FAT -> Functional Annotation Clustering -> Pick threshold
- Infer biological processes from the list
	- DAVID: Functional Annotation Chart -> explore functional databases and see which make sense
	- GSEA: Select MSigDB sets of interest -> e.g., immunologic signatures
	- Use domain specific database it at all possible!
- Find "missing" genes/proteins not detected by experiment
	- ConceptGen: Gene-gene enrichment

#### Pathway analysis (a.k.a. geneset enrichment) **Principle**

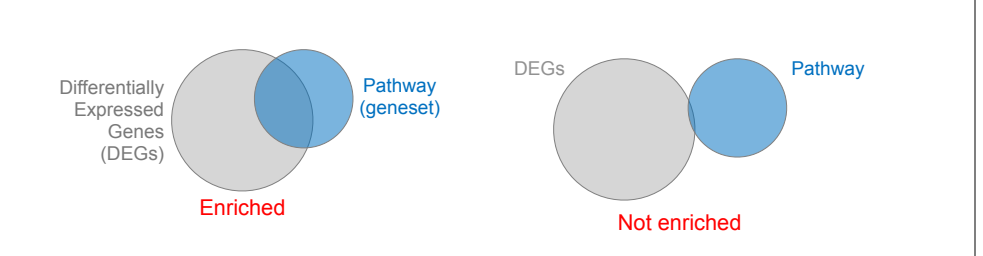

- Variations of the math: overlap, ranking, networks... > Not critical, different algorithms show similar performances
	- ➢ *Critical, needs to be as clean as possible*

• Pathway genes ("geneset") come from annotations  $\triangleright$  *Important, but typically not a competitive advantage* 

• DEGs come from your experiment

## Pathway analysis (a.k.a. geneset enrichment) **Limitations**

- **Post-transcriptional regulation** is neglected
- **Directionality** is hard to capture sensibly
	- e.g. IκBα/NF-κB
- **Tissue-specific** variations of pathways are not annotated • e.g. NF-κB regulates metabolism, not inflammation, in adipocytes
- 
- **Size bias**: stats are influenced by the size of the pathway
- **Geneset annotation bias**: can only discover what is already known
- **Non-model organisms**: no high-quality genesets available
- Many pathways/receptors **converge** to few regulators
	- e.g. tens of innate immune receptors activate 4 TFs: NF-kB, AP-1, IRF3/7, NFAT